# digicomp

# **Visio 2016/2019 – Grundlagen («V3K»)**

In diesem Kurs lernen Sie, wie Sie mit Visio 2016/2019 Diagramme aus den unterschiedlichsten Arbeitsbereichen visualisieren. Sie lernen zahlreiche neue Funktionen aus Visio 2016/2019 kennen, die es Ihnen ermöglichen, Diagramme einfacher zu erstellen.

Dauer: 2 Tage Preis: 1'300.– zzgl. 8.1% MWST Kursdokumente: Digicomp Kursunterlagen

#### Inhalt

- . Einführung
	- Versionierung von MS-Visio
- . Eine Zeichnung erstellen oder ändern
	- Auswählen einer Vorlage
	- Dateieigenschaften
	- o Dateitypen
	- Hauptbildschirm mit Bändern
- . Umgang mit vorhandenen Schablonen und Shapes
	- Schablonen benutzen
	- Fenstergrössen und Positionen
	- Hilfsfenster platzieren
	- o Shapes benutzen
	- Ansicht und Position des Zeichenblattes anpassen
	- Shapes-Grössen und -Position bestimmen
	- Einsatz von Linealen und Ausrichthilfen
	- Shape-Text bearbeiten
	- Feldfunktionen im Text verwenden
- . Shapes erstellen und ändern
	- 1D-Shapeformen zeichnen
	- Eigenschaften der Zeichenwerkzeuge
	- Linien verbinden
	- 2D-Shapeformen zeichnen
	- Mehrere Shapegeometrien kombinieren
	- Gruppen erstellen und warten
	- Sichtbarkeit festlegen
- . Shapes formatieren
	- Methoden und Möglichkeiten zum formatieren
	- Lokale Formatierung
	- o linien
	- Füllbereich
	- o Schatten
	- o Text
	- Mit Designs formatieren
	- Eigene Designs erstellen und anwenden
	- Verhalten von Shapes beeinflussen
	- o Schutzfunktionen
- . Verbinder
	- Statische und dynamische Verbinder
	- Verbindungsarten
	- Werkzeug zum Anbringen der Verbinder
	- Weitere Werkzeuge und Verbindungsoptionen
- Verbindershapes auswählen und platzieren
- Verbindershapes bearbeiten
- Verbindungspunkte erstellen und bearbeiten
- Interne Verbinder
- . Hilfsmittel zum Zeichnen und Positionieren konfigurieren
	- Lineale und Gitter
	- Einteilung festlegen
	- Einrasten und kleben
	- Weitere Optionen um Shapeformen zu zeichnen
	- Hilfs- und Führungslinien und -Punkte
- . Arbeiten mit Zeichenblättern
	- Einrichten der Zeichenblätter
	- Als Ganzes oder in mehreren Teilen drucken
	- Mehrere Zeichenblätter
	- Zeichenmassstab
	- Hintergründe und Standardformulare
	- Kopf- und Fusszeilen
	- o Individuelle Formulare
	- Layout und Anordnung von Verbindern und Shapes
	- Zentrale Schattendefinition
- . Drucken und speichern
	- Verwenden der Druckoptionen
	- o Speicheroptionen
- . Übungen mit Standard-Vorlagen
	- Organigramm
	- Standard-Flussdiagramm
	- Organigramm Import/Export-Assistent
	- Prozess Flussdiagramm (ISO 9000 oder / BPMN 2.0)
	- Einsatz der Layereigenschaften
	- Büro- und Bauplan

### Key Learnings

- Anwenden der allgemein gültigen Methoden zum Erstellen, Anpassen und Erweitern von Visio-Standardobjekten
- Kenntnisse der neuen Funktionen und Möglichkeiten von Visio 2016/2019
- Massgebliche Steigerung der Produktivität Ihres Arbeitsalltags
- Modular aufgebaute Kursunterlagen als Nachschlagewerk auch nach dem Kurs

## Zielpublikum

Dieser Kurs richtet sich an Einsteiger in Visio, die die Eigenschaften und Funktionen von Visio 2016 bzw. 2019 eingehend kennenlernen möchten, um so in ihrem Arbeitsgebiet die vorhandenen Firmen- oder Visiostandards nicht nur zu benutzen, sondern sie auch an ihre individuellen Bedürfnisse anzupassen.

## Zusatzinfo

Der Teilnehmenden können bei der Software zwischen Version 2016 und 2019 wählen. Die Kursunterlagen basieren auf der Version 2019. Bei Bedarf wird Sie der Trainer jeweils auf die Änderungen zwischen den Versionen aufmerksam machen.

### Weiterführende Kurse

● Visio [2016/2019](https://www.digicomp.ch/weiterbildung-microsoft-office/microsoft-project-visio/kurs-visio-20162019-vertiefung) – Vertiefung («V3E»)

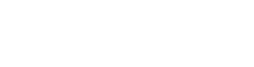

# digicomp

### Haben Sie Fragen oder möchten Sie einen Firmenkurs buchen?

# digicomp

Wir beraten Sie gerne unter 044 447 21 21 oder info@digicomp.ch. Detaillierte Infos zu den Terminen finden Sie unter www.digicomp.ch/weiterbildung[microsoft-office/microsoft-project-visio/kurs-visio-20162019-grundlagen](https://www.digicomp.ch/weiterbildung-microsoft-office/microsoft-project-visio/kurs-visio-20162019-grundlagen)